## LES ÉTAPES POUR LA REFONTE DE VOTRE SITE WEB INDUSTRIEL

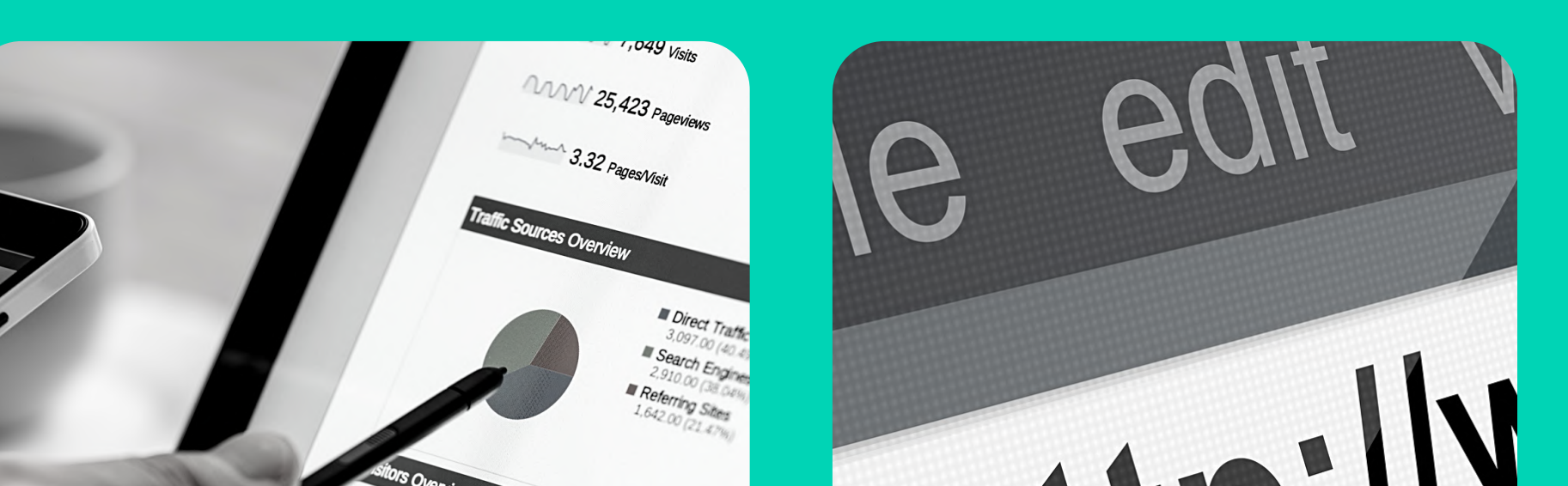

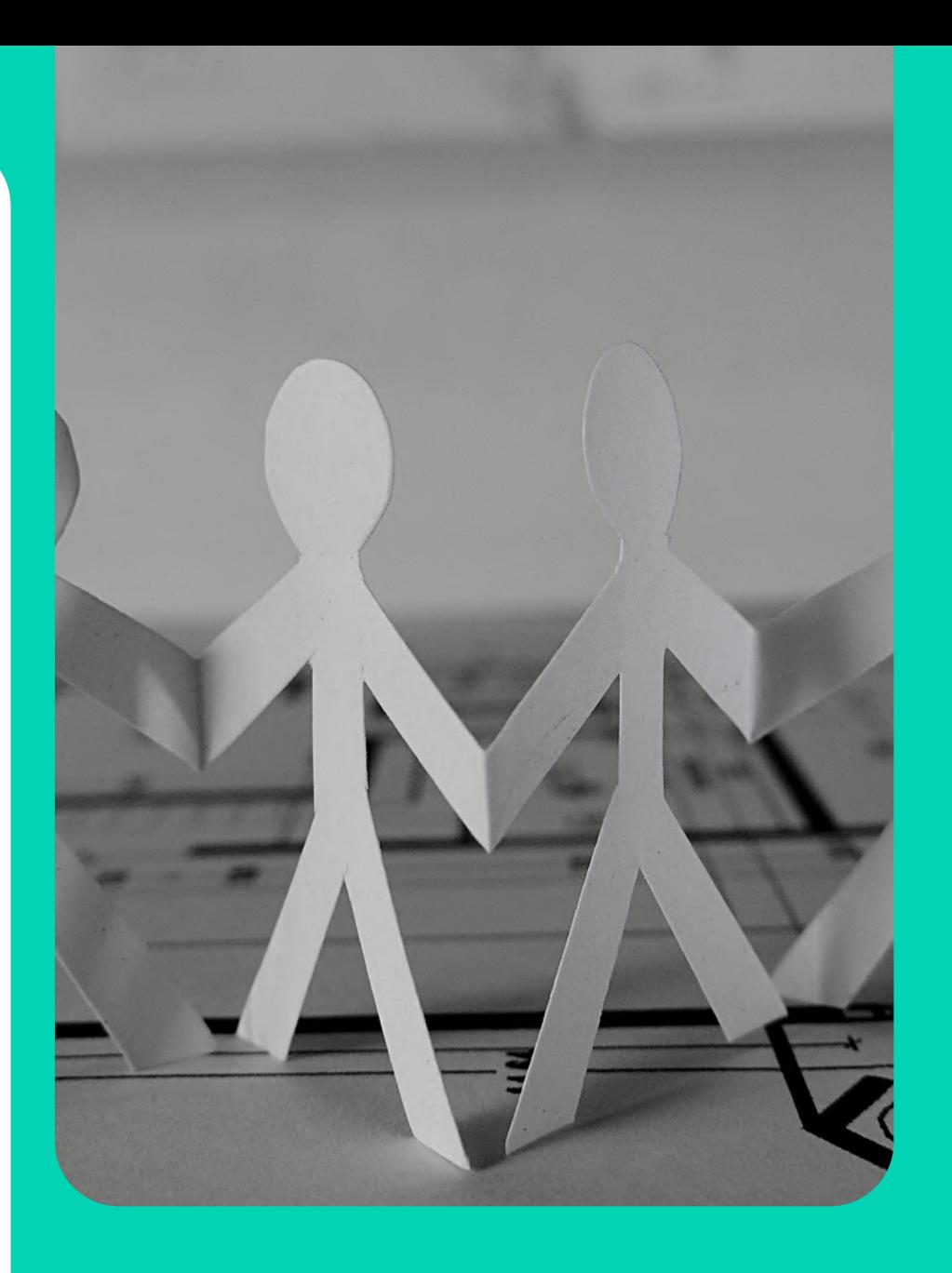

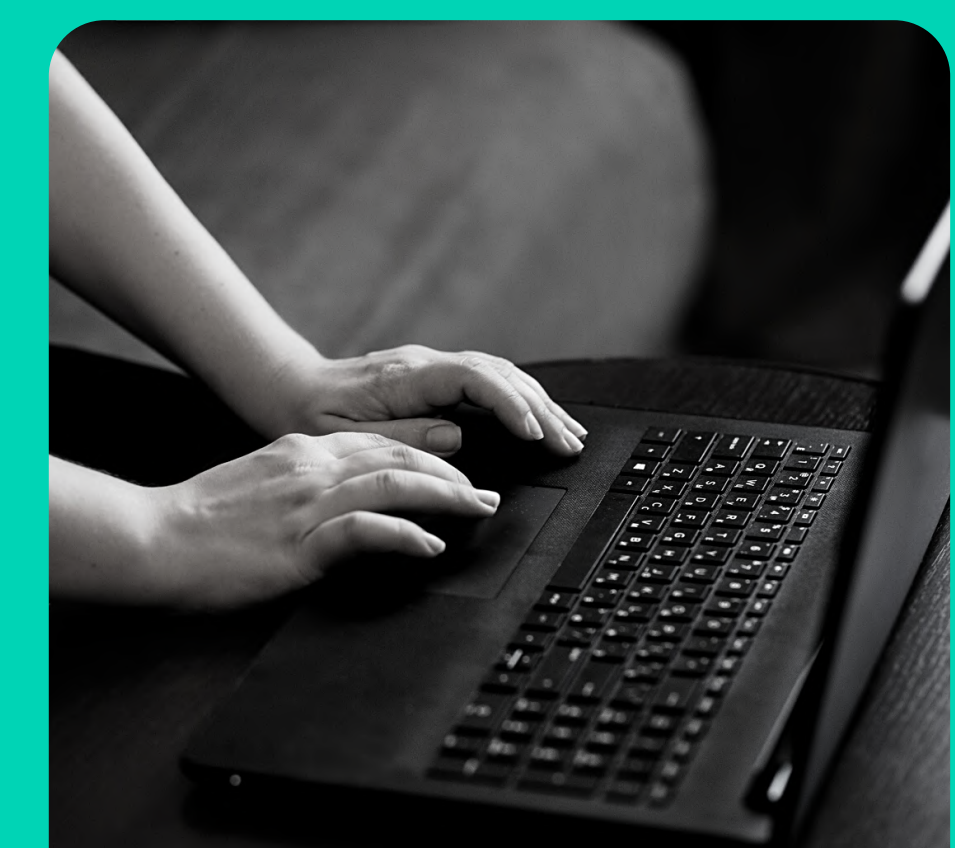

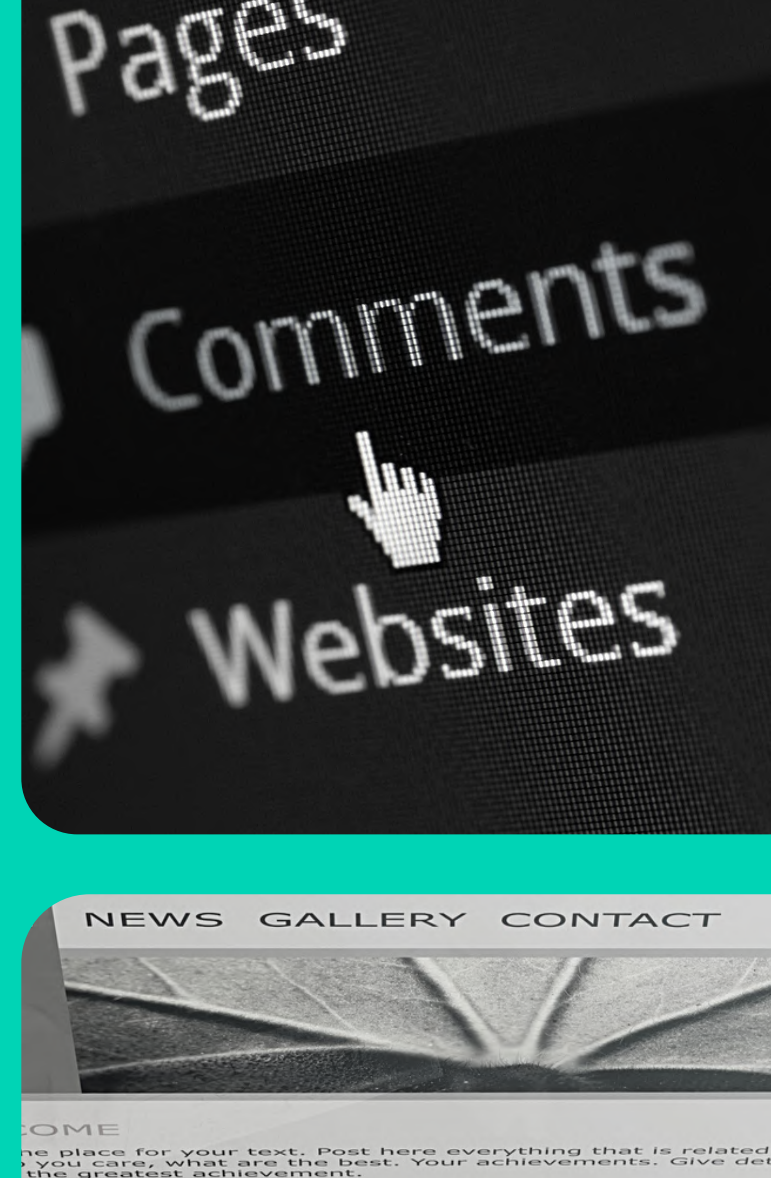

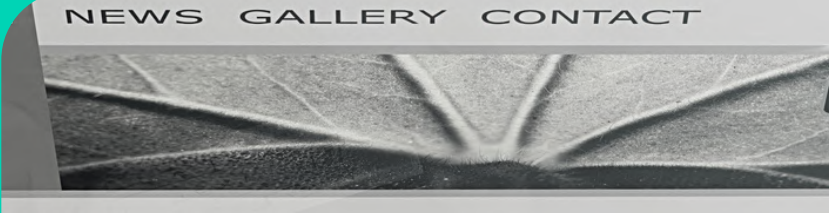

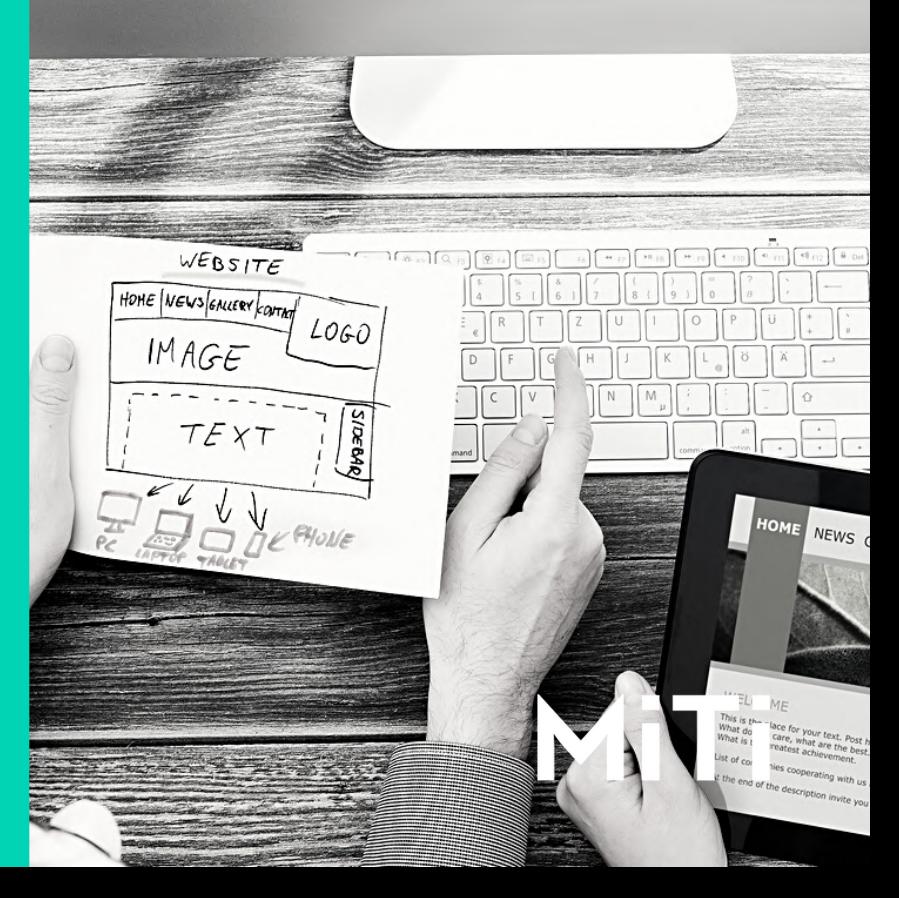

La première chose à faire lorsque l'on démarre un projet "site web" est de travailler la stratégie : étude de la concurrence, des principales requêtes à travailler en SEO, définition du territoire de marque, alignement avec les objectifs commerciaux, etc. En bref, pourquoi fait-on ce site et dans quel contexte ?

Bien entendu, pour un site performant commercialement, il est essentiel de connaître ces cibles. Si ce travail de définition des personae n'a pas été réalisé auparavant, nous vous conseillons vivement de vous y atteler en préambule de votre projet web.

#### Architecture

La manière dont votre site sera construit, son arborescence, est cruciale pour l'expérience utilisateur. Le choix des différentes catégories de menu, du niveau de profondeur, du maillage entre les pages, etc. constitue un point central lors de la création d'un site web.

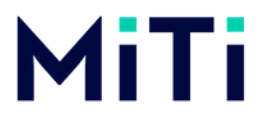

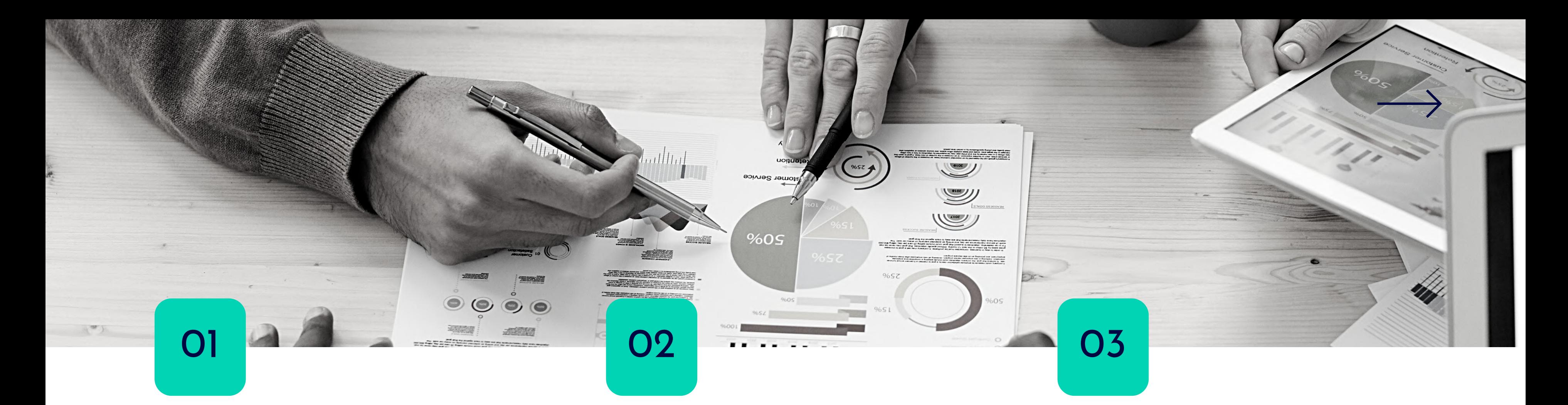

#### Stratégie Personae

Ce sont les maquettes fonctionnelles ou "schémas" des futures pages de votre site. Ils permettent de définir les grandes orientations : quelle répartition entre textes et images, dans quelles zones, quels types de configuration dans les bas de page, comment mettre en avant les contenus premiums, etc.

### Wireframes dentité graphique

04 05 06

Après que les principaux wireframes aient été validés, place à l'identité graphique. Cela prend par exemple la forme d'une maquette pdf, reprenant les éléments d'un wireframe, mais avec votre charte (logo, couleurs, images)et d'autres éléments qui pourraient être ajoutés. L'objectif ici est de se choisir les éléments graphiques caractéristiques qui se retrouveront sur tout le site.

### Rédaction

Une des étapes les plus chronophages : la rédaction des contenus du site. Les enjeux sont très forts, car c'est ce qui va inciter le visiteur à aller plus loin ou, au contraire, le faire "rebondir". De plus, les contenus rédactionnels sont au centre de votre stratégie SEO, il faut donc avoir cet élément en tête également.

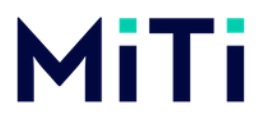

# var dotpos=Inpuest<br>if (atpos<1 || dotpos<atpos+2<br>document.getElementById('errEmail 07 108 08 - 10 mentById(div).

#### Déploiement Intégration

Maintenant que tous les éléments structurels, graphiques et rédactionnels sont validés, la phase technique de déploiement dans le CMS choisi (ou de développement si vous préférez faire votre propre technologie) débute. Le passage vers le web est imminent !

Une fois que votre back-office (la partie administrateur du site) est opérationnel, une nouvelle étape fastidieuse vous attend : l'intégration des contenus. Vous (ou votre agence) devez créer toutes les pages et y ajouter les contenus textuels, choisir les images, les pictogrammes, etc.

## Optimisation SEO

Bien entendu, même si les textes doivent avoir été pensés dans une logique SEO au départ, nous conseillons toujours de faire une repasse avant la mise en ligne. Vérifier que les balises HTML sont bien paramétrées (Hn, alt d'images, etc.), que les mots-clés sont suffisamment présents, que le maillage est bon...

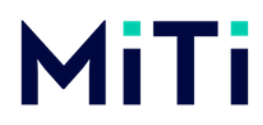

Une fois tous les tests de vérification effectués, vous pouvez enfin fêter l'arrivée de votre nouveau site web sur le world wide web ! Attention cependant : un site doit être très régulièrement analysé, alimenté, mis à jour, etc. si vous voulez en faire un véritable outil commercial.

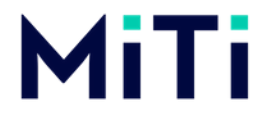

## Mise en ligne

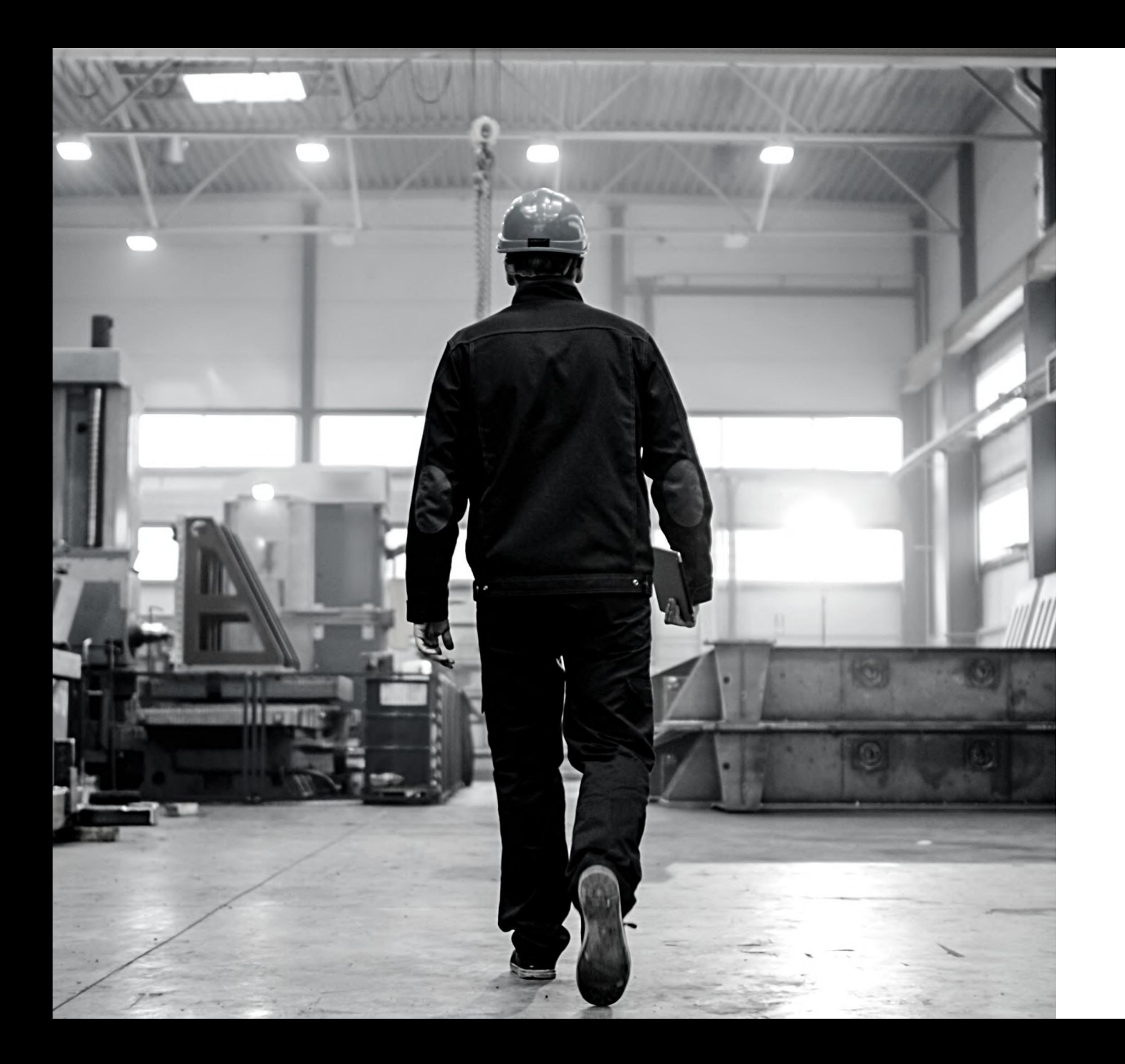

10

# POUR NOUS CONTACTER

## contact@cabinet-miti.fr

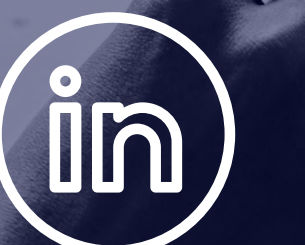

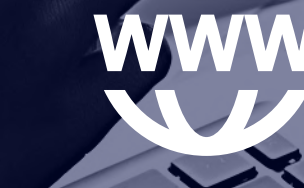

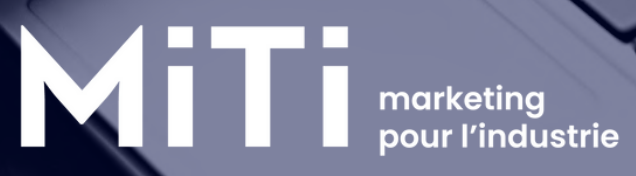